## 電子入札システム導入に関する質疑応答

令和4年2月22日

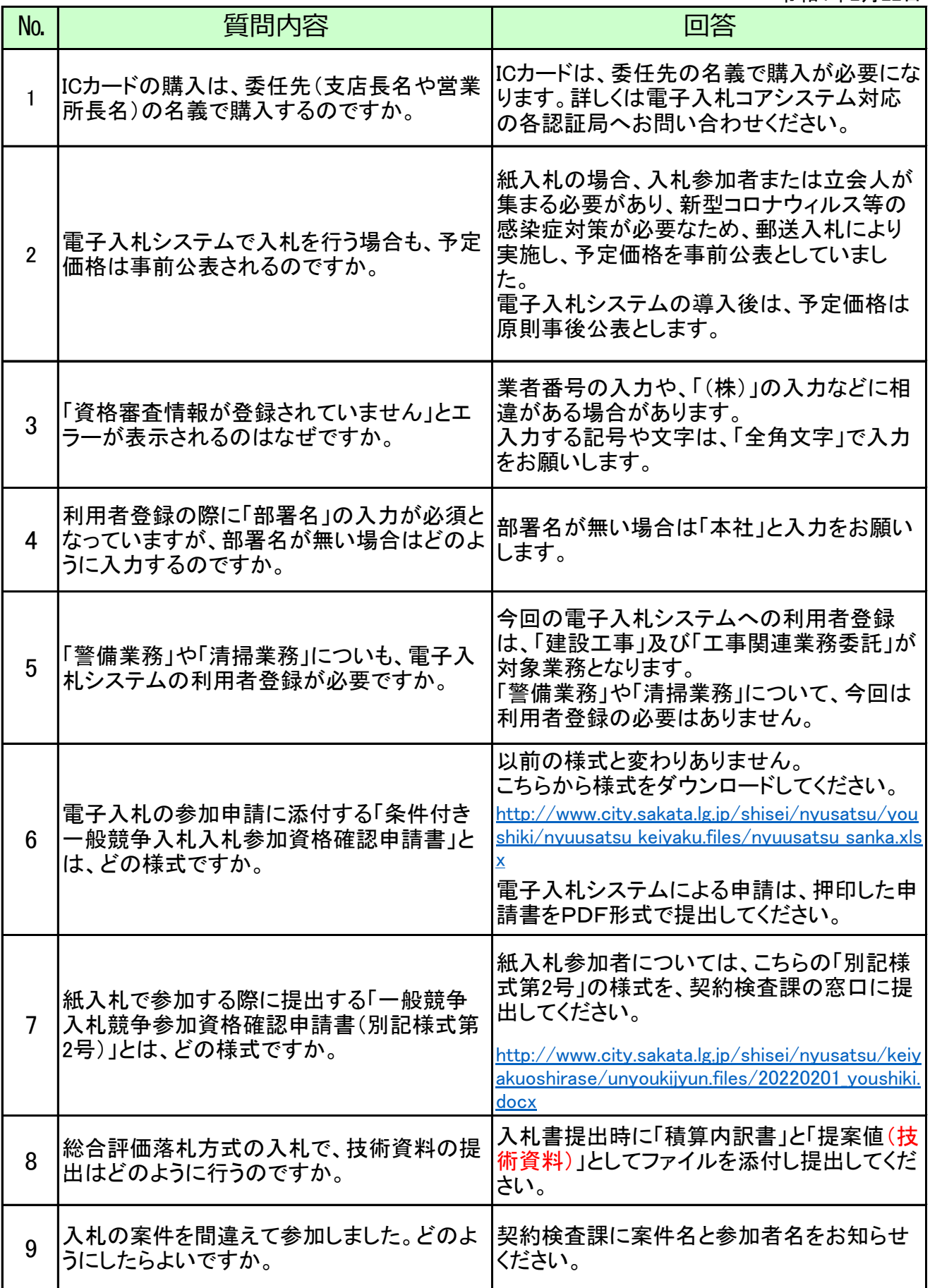